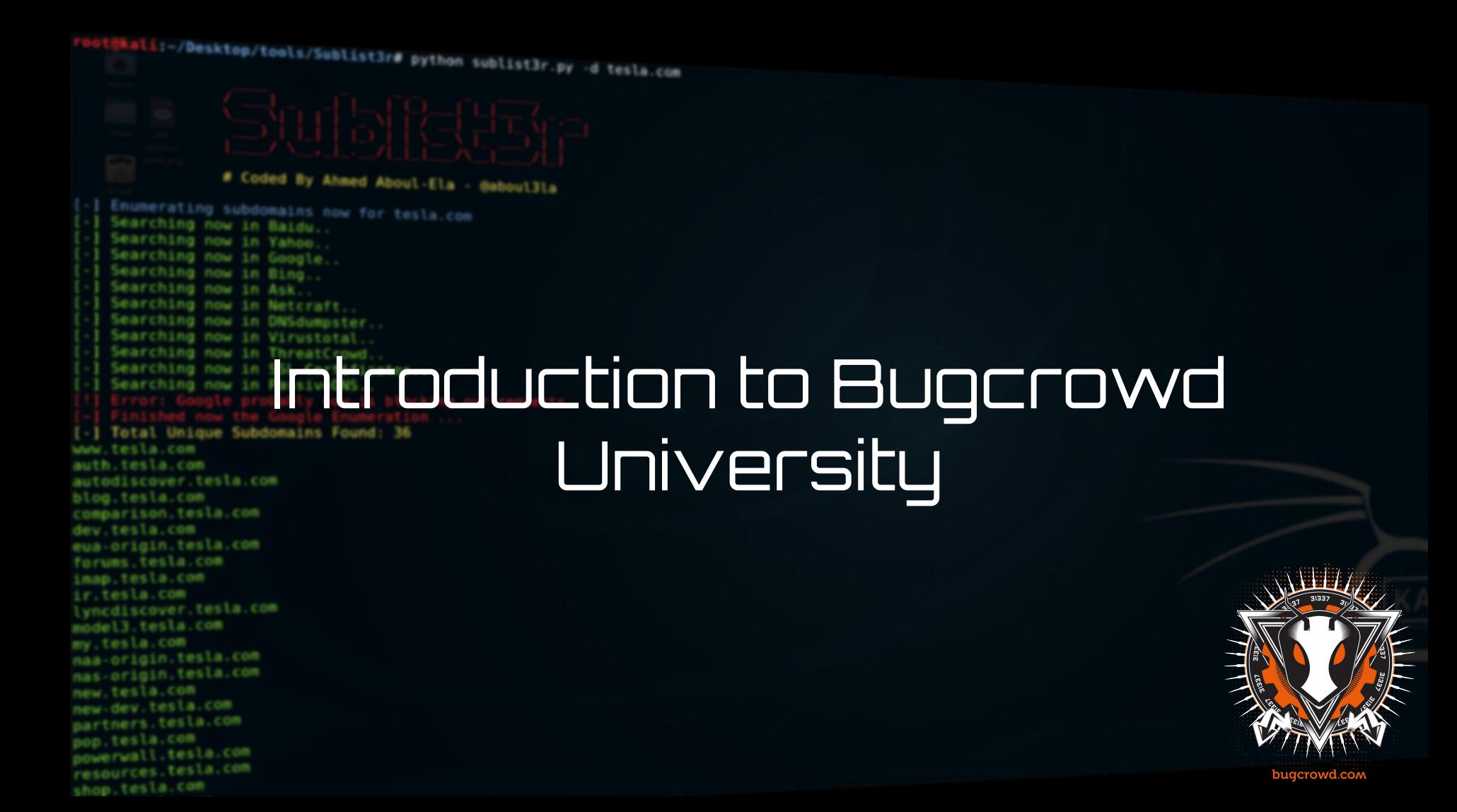

#### **Module Trainers and Authors**

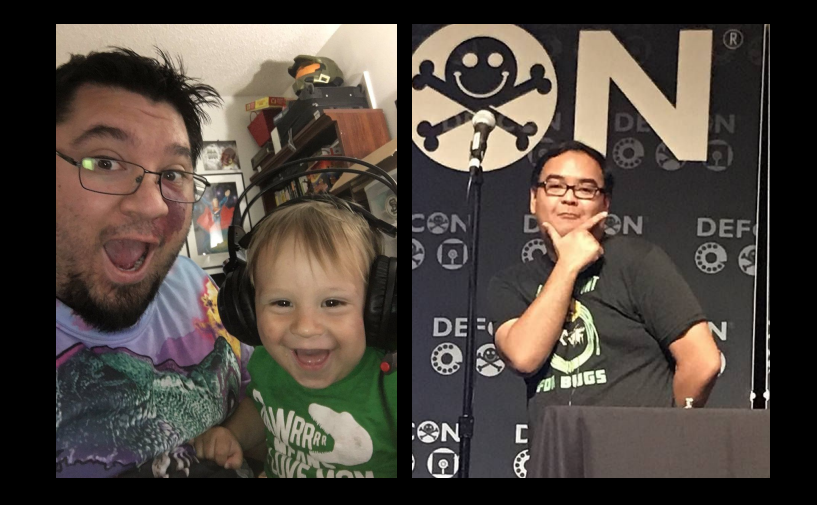

Jason Haddix @jhaddix

JP Villanueva @swagnetow

## **Bugcrowd University Introduction**

- 1. What is BCU?
- 2. Module structure?
- 3. Bounty basics
- 4. How do Labs work?
- 5. Prerequisites
- 6. Tools
- 7. Resources

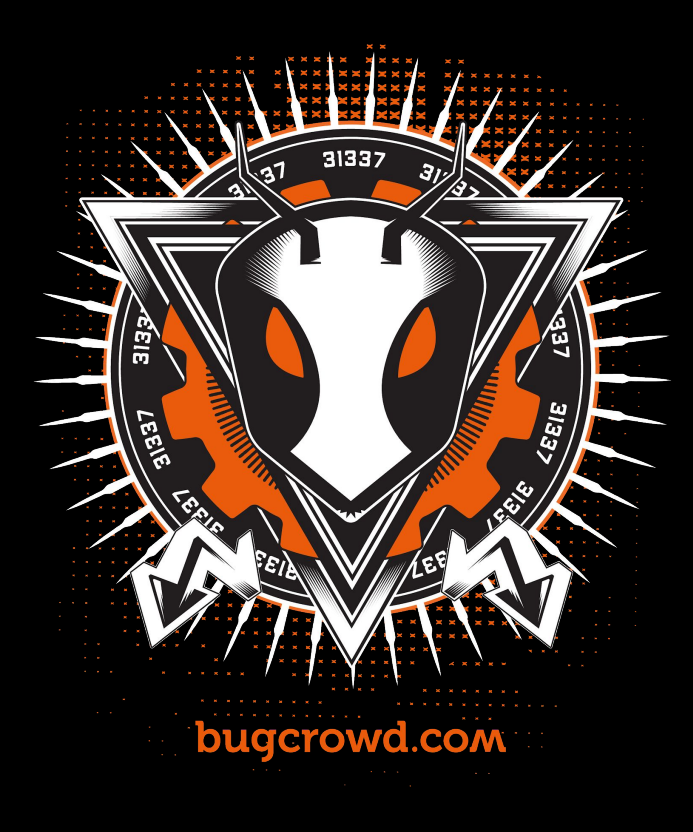

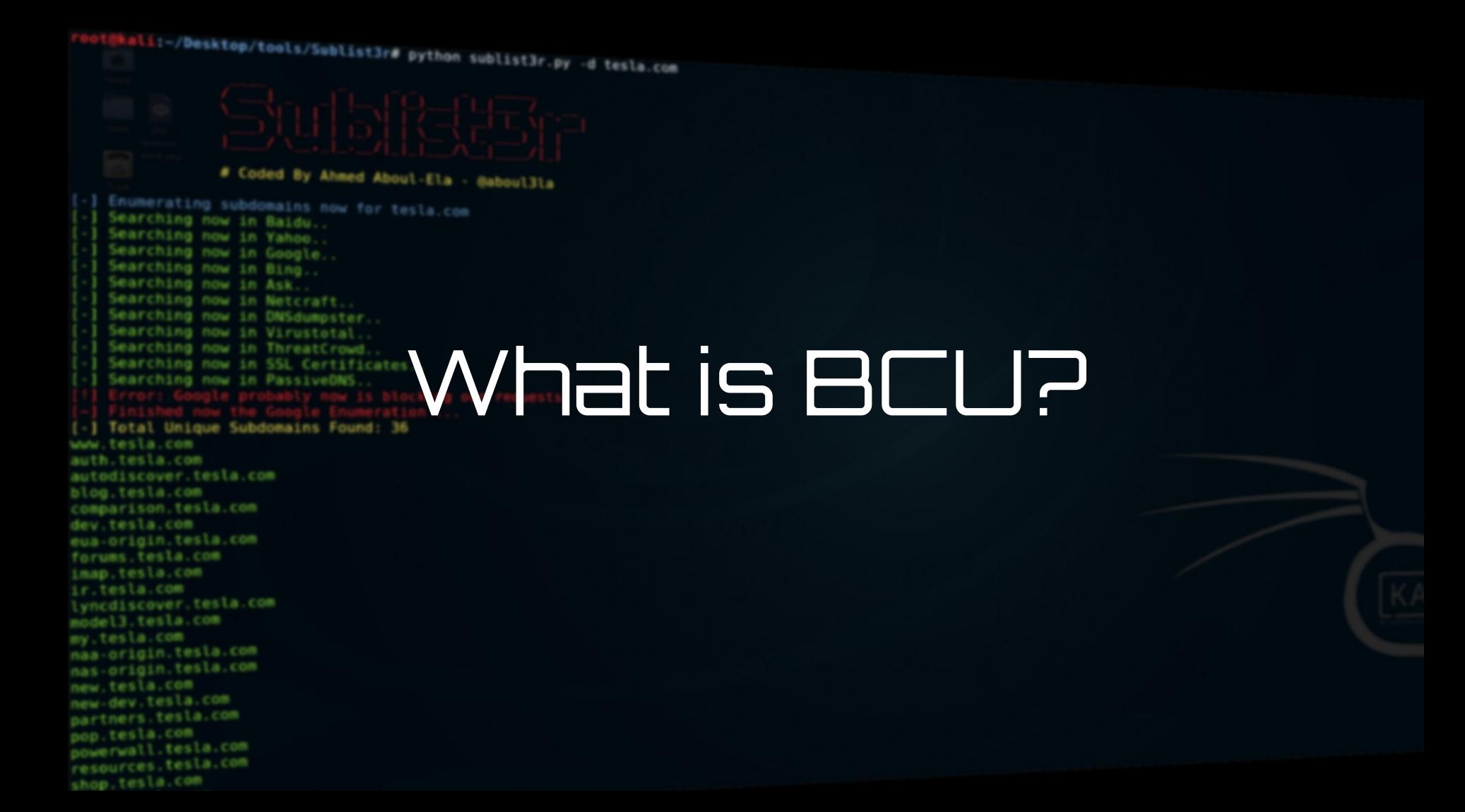

#### **Goals**

#### Level-up our crowd:

- 1. Analyze critical bug classes
- 2. Analyze common newcomer questions
- **3. Bring training to the crowd**

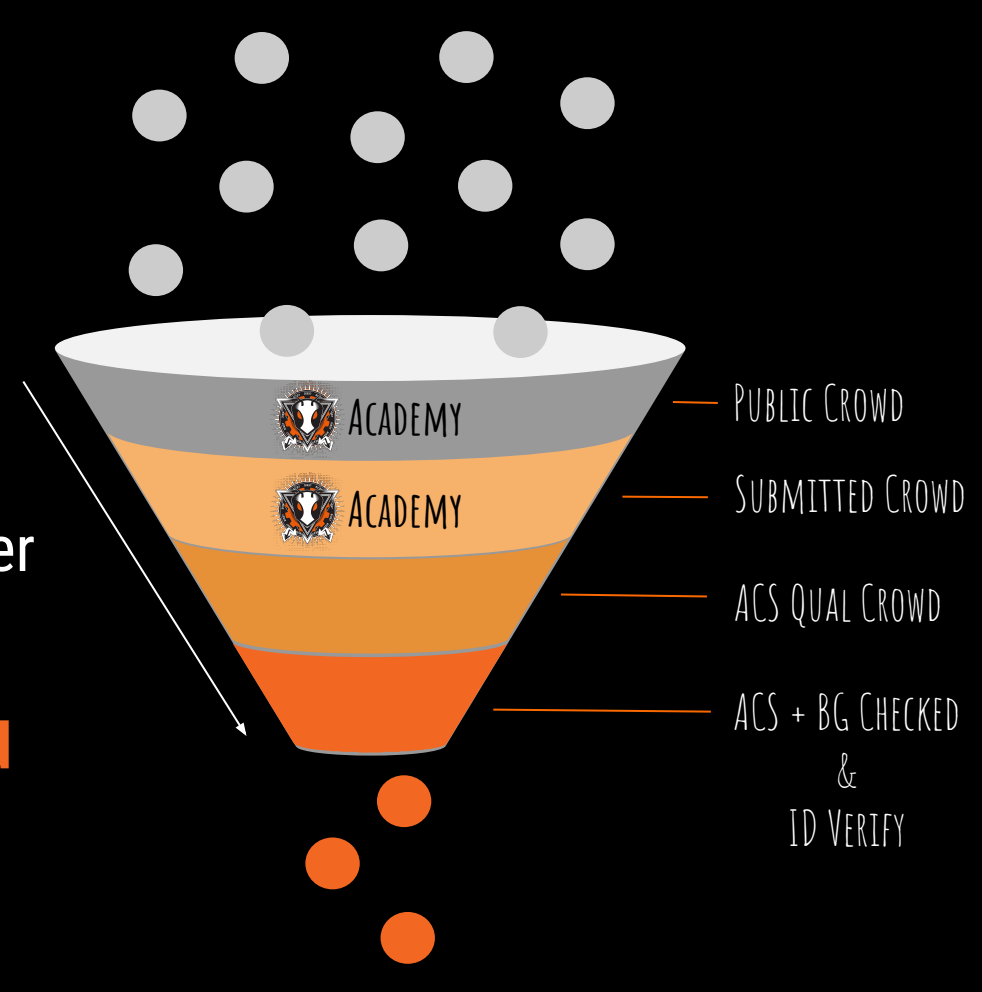

#### **Modules**

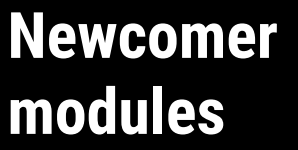

- 
- 
- 
- 

#### **Phase 1 Next phases**

**Intermediate modules**

- Insecure Direct Object References
- Security Misconfiguration
- Server Side Request Forgery
- XML External Entity Injection
- Web Services Testing
- Cross Site Scripting
- ++

hkali:-/Desktop/tools/Sublist3r# python sublist3r.py -d tesla.com

#### # Coded By Ahmed Aboul-Ela - @aboul3la

Enumerating subdomains now for tesla.com Searching now in Baidu. Searching now in Yahoo. Searching now in Google. Searching now in Bing.. Searching now in Ask. Searching now in Netcraft. Searching now in DNSdumpster. Searching now in Virustotal. Searching now in ThreatCrowd. Searching now in SSL Certificates. Searching now in PassiveDNS Total Unique Subdomains Found: 36 www.tesla.com auth.tesla.com autodiscover.tesla.com blog.tesla.com comparison.tesla.com dev.tesla.com eua-origin.tesla.com forums.tesla.com imap.tesla.com ir.tesla.com lyncdiscover.tesla.com model3.tesla.com my.tesla.com naa-origin.tesla.com nas-origin.tesla.com new.tesla.com new-dev.tesla.com partners.tesla.com pop.tesla.com powerwall.tesla.com resources.tesla.com shop.tesla.com

# Modules

#### **Each module has a few sections**

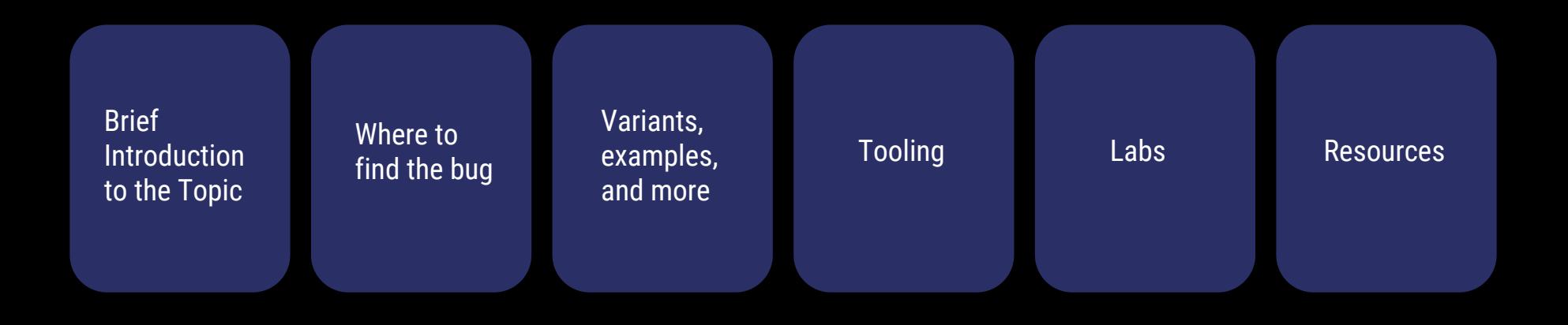

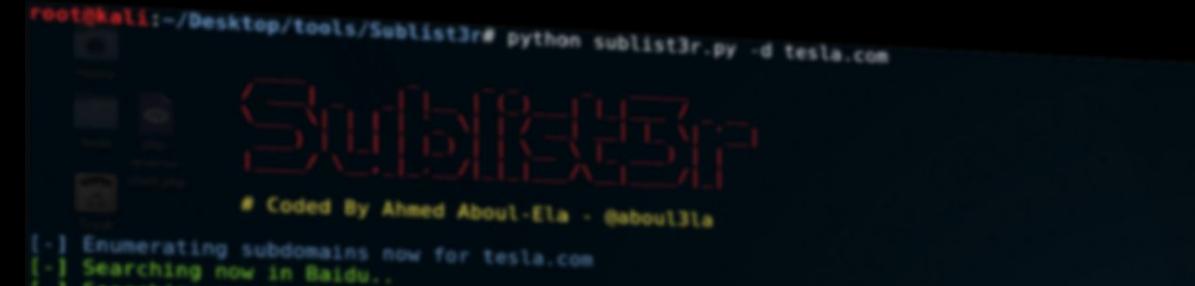

Searching now in Yahoo. Searching now in Google. Searching now in Bing.. Searching now in Ask. Searching now in Netcraft. Searching now in DNSdumpster.

www.tesla.com auth.tesla.com

blog.tesla.com comparison.tesla.com dev.tesla.com eua-origin.tesla.com forums.tesla.com imap.tesla.com ir.tesla.com

autodiscover.tesla.com

lyncdiscover.tesla.com model3.tesla.com my.tesla.com

naa-origin.tesla.com nas-origin.tesla.com new.tesla.com new-dev.tesla.com partners.tesla.com pop.tesla.com powerwall.tesla.com resources.tesla.com shop.tesla.com

#### Searching now in Virustotal. Searching now in ThreatCrowd. Searching now in SSL Certificates...<br>
Searching now in Passive ONS...<br>
Boundary Discount Basic Congle Equator: 18 (locking are not assistant of the Coogle Equator: 36

#### **A Program Brief**

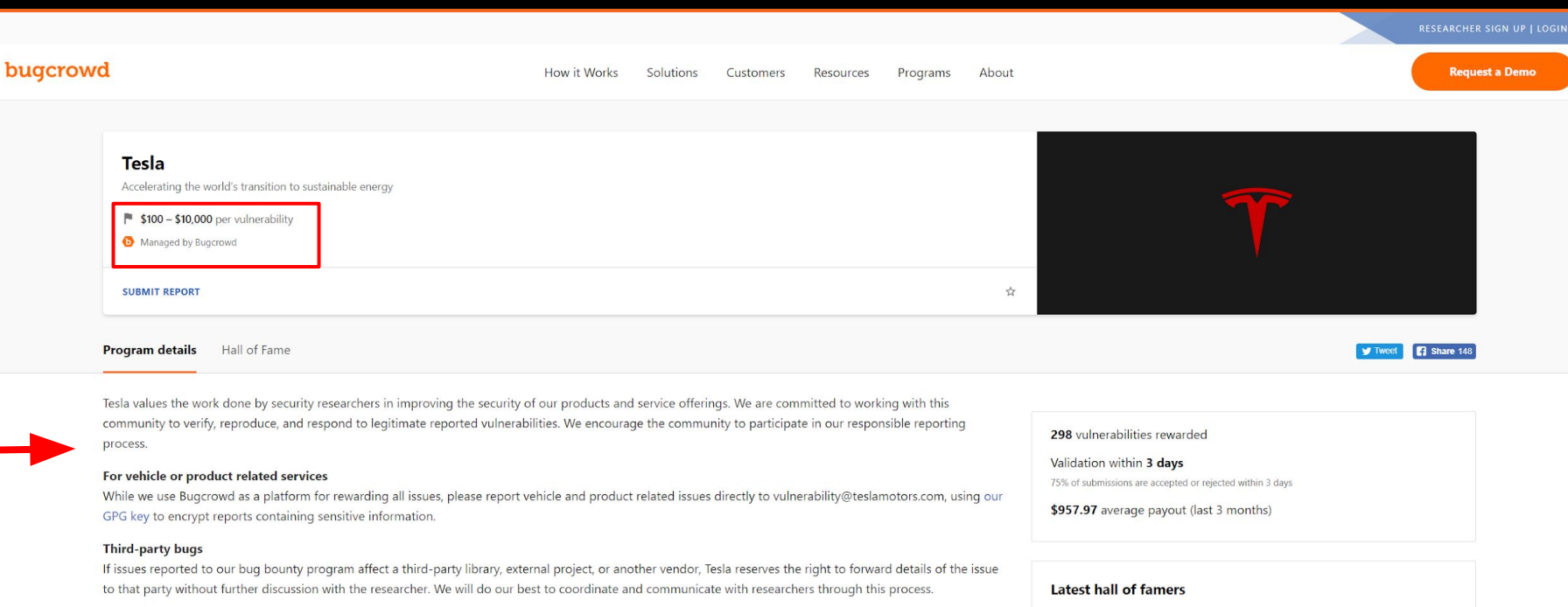

000046003

View all 387

#### **Responsible Disclosure Guidelines**

We will investigate legitimate reports and make every effort to quickly correct any vulnerability. To encourage responsible reporting, we will not take legal action against you nor ask law enforcement to investigate you providing you comply with the following Responsible Disclosure Guidelines:

- . Provide details of the vulnerability, including information needed to reproduce and validate the vulnerability and a Proof of Concept (POC).
- · Make a good faith effort to avoid privacy violations, destruction of data, and interruption or degradation of our services.
- . Do not modify or access data that does not belong to you.
- · Give Tesla a reasonable time to correct the issue before making any information public.

### **Targets**

\*.something.com means any subdomains found are also in scope. Like:

#### admin.something.com

#### Also out of scope targets are listed.

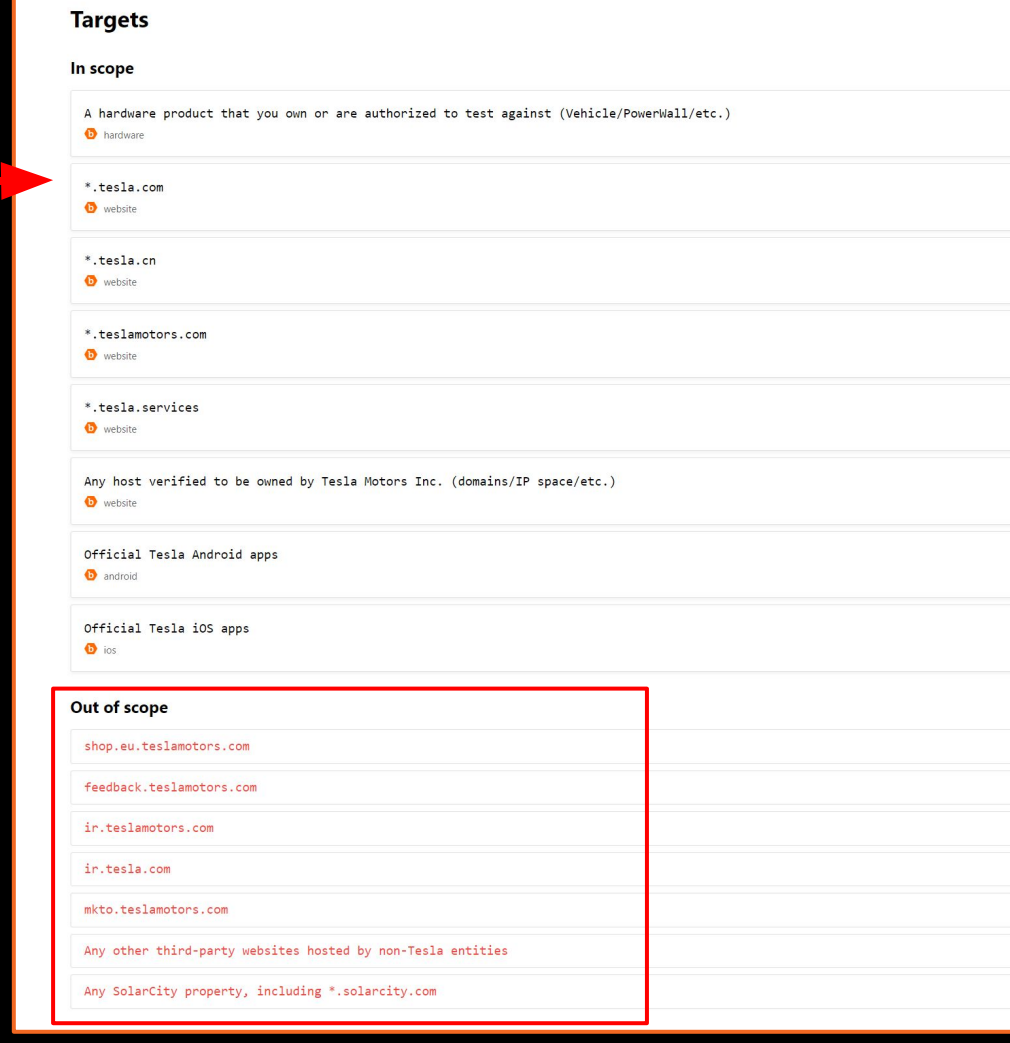

#### **Reward tables and focus areas**

#### Sometimes these tables can show you where to focus as well:

#### **Rewards**

We pay rewards ranging from \$100 to \$10,000. Rewards are administered according to the following quidelines:

- RCE: Up to \$10,000
- · SQLi: \$500-\$10,000
- · XSS: \$100-\$1,000
- CSRF: \$100-\$500
- Authentication bypass: Up to \$10,000
- Horizontal privilege escalation: \$500-\$3,000
- Vertical privilege escalation: \$500-\$10,000
- Vehicle or product related vulnerabilities: case-by-case (report directly, see above)

#### @kali:-/Desktop/tools/Sublist3r# python sublist3r.py -d tesla.com

#### # Coded By Ahmed Aboul-Ela - @aboul3la

Enumerating subdomains now for tesla.com Searching now in Baidu. Searching now in Yahoo. Searching now in Google. Searching now in Bing.. Searching now in Ask. Searching now in Netcraft. Searching now in DNSdumpster. Searching now in Virustotal. Searching now in ThreatCrowd. Searching now in SSL Certificates. Searching now in PassiveONS. ] Total Unique Subdomains Found: 36 www.tesla.com auth.tesla.com autodiscover.tesla.com blog.tesla.com comparison.tesla.com dev.tesla.com eua-origin.tesla.com forums.tesla.com imap.tesla.com ir.tesla.com lyncdiscover.tesla.com model3.tesla.com my.tesla.com naa-origin.tesla.com nas-origin.tesla.com new.tesla.com new-dev.tesla.com partners.tesla.com pop.tesla.com powerwall.tesla.com resources.tesla.com shop.tesla.com

# Labs

#### **Labs**

There are hundreds of open source labs and CTF challenges for module topics.

We will **curate** the best ones to help you learn the topic in as much depth as possible.

Students will set up their own lab environments.

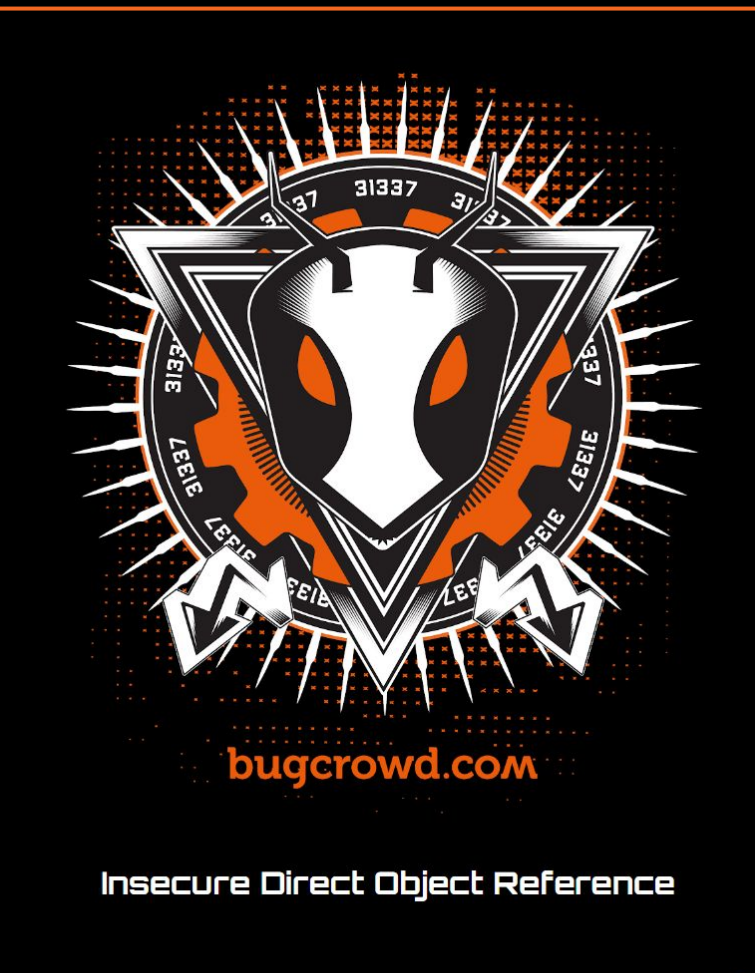

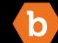

#### hkali:-/Desktop/tools/Sublist3r# python sublist3r.py -d tesla.com

# Coded By Ahmed Aboul-Ela - @aboul3la

Enumerating subdomains now for tesla.com

Searching now in Baidu. Searching now in Yahoo. Searching now in Google. Searching now in Bing.. Searching now in Ask. Searching now in Netcraft. Searching now in DNSdumpster. Searching now in Virustotal. Searching now in ThreatCrowd. Searching now in SSL Certificates. Searching now in PassiveDNS.

www.tesla.com auth.tesla.com

blog.tesla.com comparison.tesla.com dev.tesla.com eua-origin.tesla.com forums.tesla.com imap.tesla.com ir.tesla.com

autodiscover.tesla.com

lyncdiscover.tesla.com model3.tesla.com my.tesla.com

naa-origin.tesla.com nas-origin.tesla.com new.tesla.com new-dev.tesla.com partners.tesla.com pop.tesla.com powerwall.tesla.com resources.tesla.com shop, tesla.com

# Finished now the Google Enumeration of **Party of the Coogle Enumeration of the Coogle Enumeration**

### **Prerequisites**

There is no "right" path to becoming a hacker. There are, however, some areas in which you will need to be familiar in to understand the module topics if you are starting from scratch.

We recommend the following Codecademy courses (or familiarity) before starting BCU:

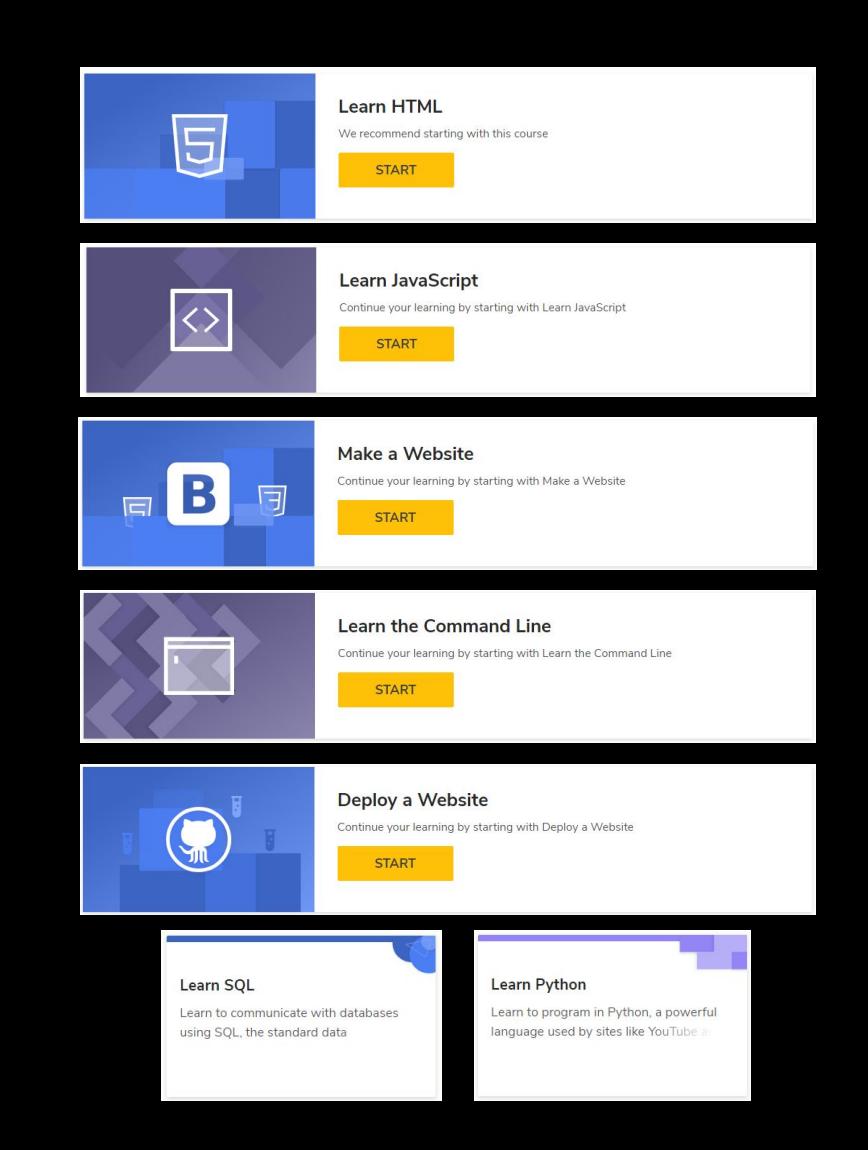

#### hkali:-/Desktop/tools/Sublist3r# python sublist3r.py -d tesla.com

# Coded By Ahmed Aboul-Ela - @aboul3la

Enumerating subdomains now for tesla.com Searching now in Baidu. Searching now in Yahoo. Searching now in Google. Searching now in Bing.. Searching now in Ask. Searching now in Netcraft. Searching now in DNSdumpster. Searching now in Virustotal. Searching now in ThreatCrowd. Searching now in SSL Certificates. Searching now in PassiveDNS. www.tesla.com auth.tesla.com autodiscover.tesla.com blog.tesla.com comparison.tesla.com dev.tesla.com eua-origin.tesla.com forums.tesla.com imap.tesla.com ir.tesla.com lyncdiscover.tesla.com model3.tesla.com my.tesla.com naa-origin.tesla.com nas-origin.tesla.com new.tesla.com new-dev.tesla.com partners.tesla.com pop.tesla.com powerwall.tesla.com

resources.tesla.com shop.tesla.com

# Error: Google probably now is bloc ing our<br>Finished now the Google Enumeration of the Coogle Enumeration<br>Total Unique Subdomains Found: 36

## **Portswigger's Burp Suite:**

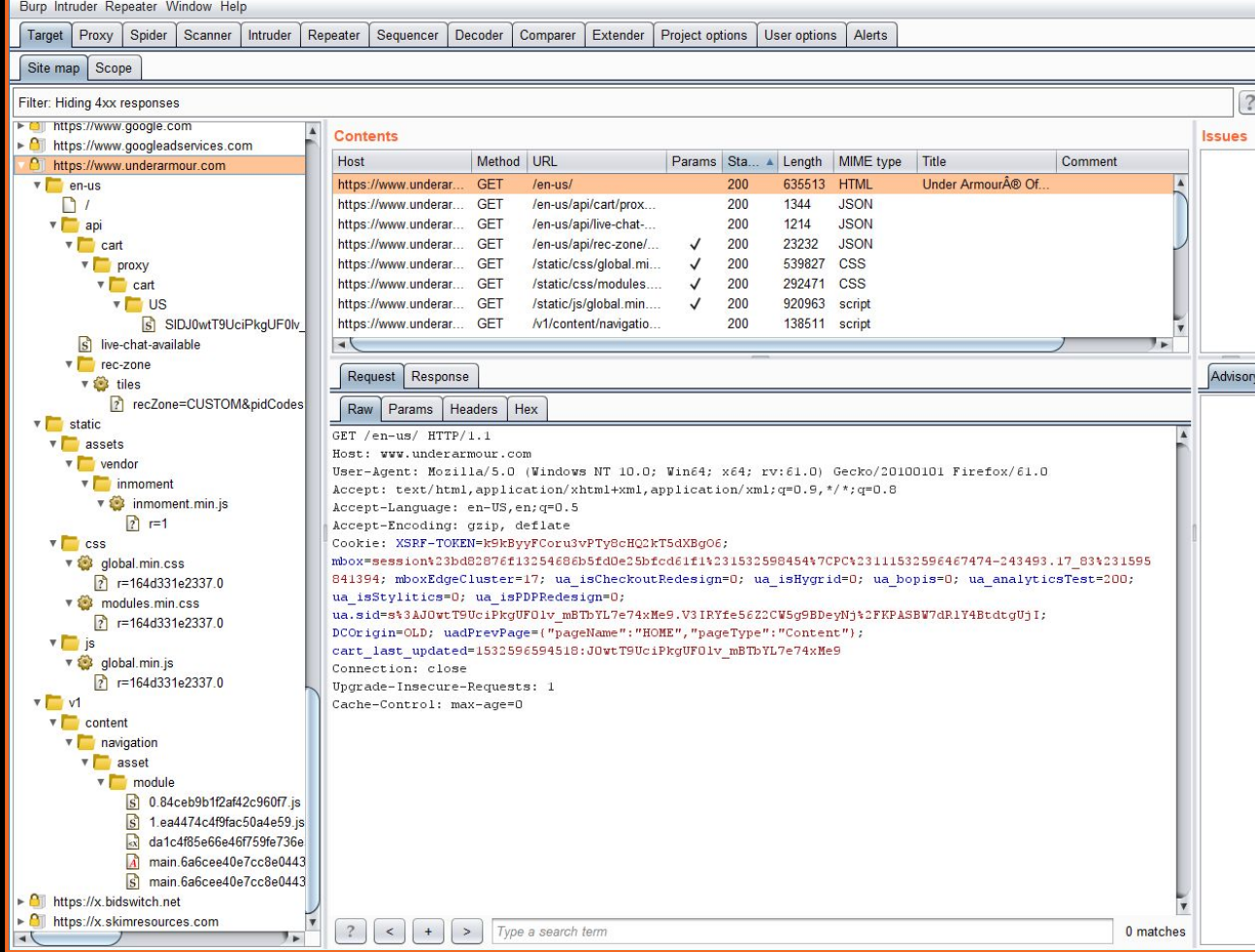

Burp Suite Professional v1.7.35 - Temporary Project - licensed to Bugcrowd [2 user license]

 $\Box$  $\times$ 

 $\sim$ 

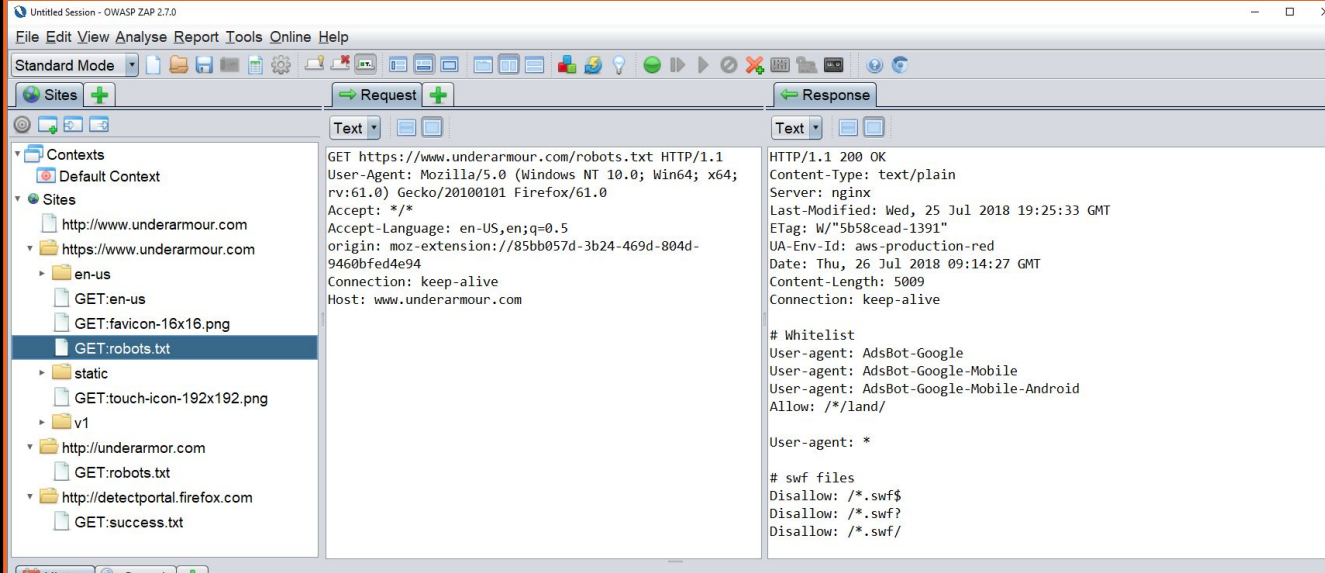

#### History Search +

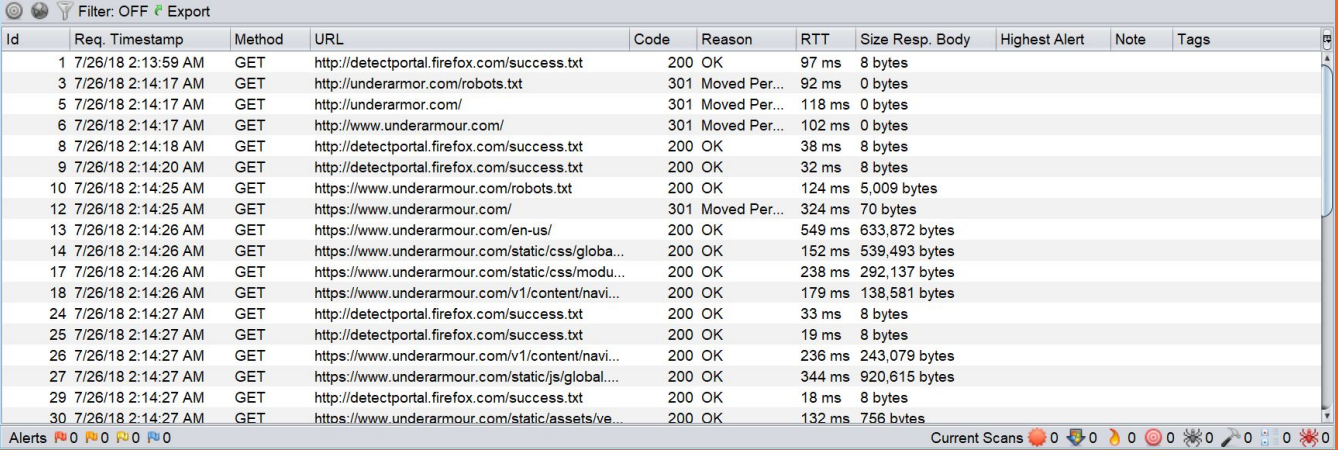

## **OWASP ZAP Proxy**

 $\frac{1}{2}$ 

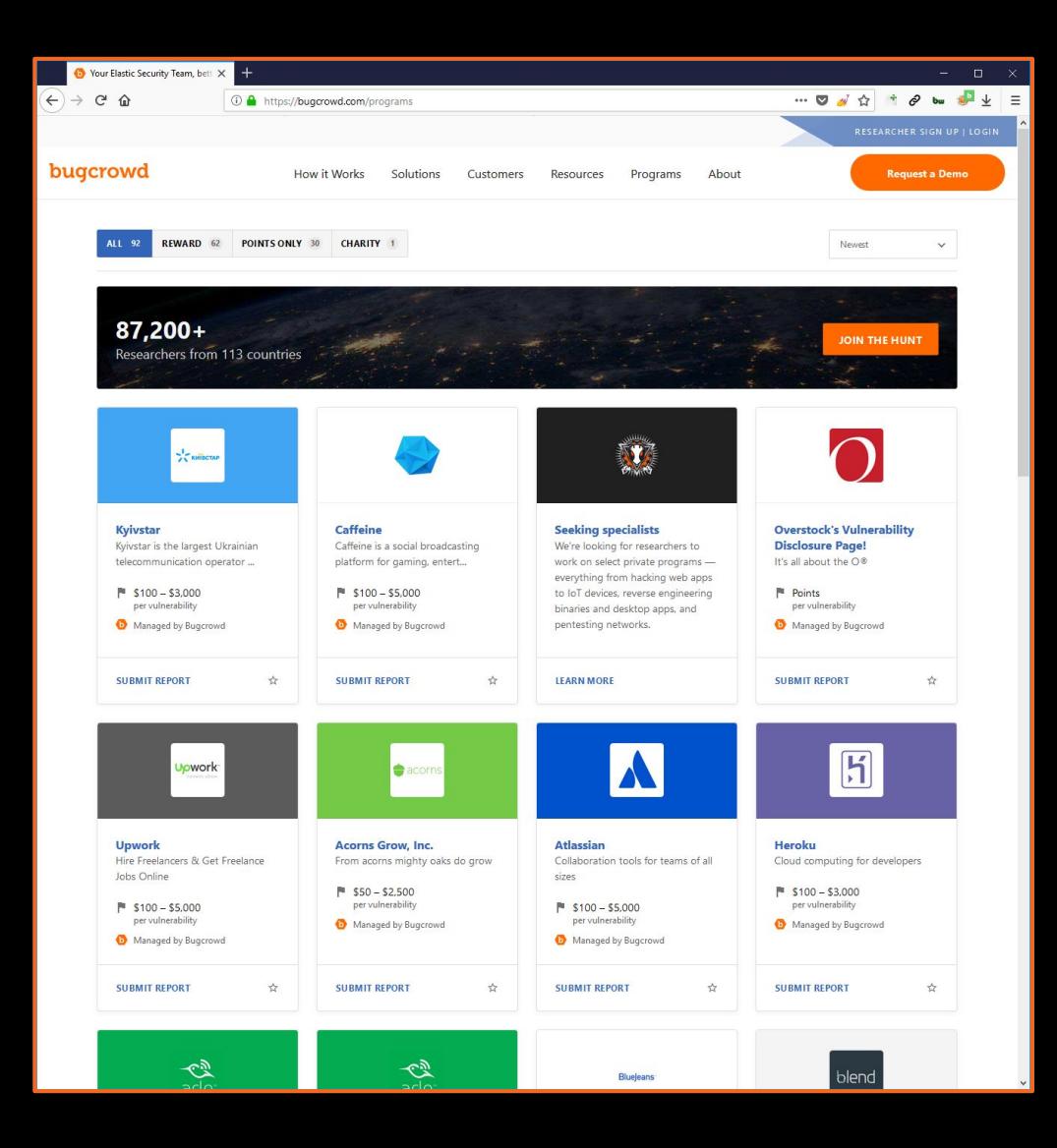

# **Firefox (or Chrome)**

#### Useful extensions:

- FoxyProxy
- BuiltWith or Wapplyzer
- Open Multiple URLs
- Copy Tab URLs
- Snap Links Plus
- Link Gopher

## **Virtual machines**

Several of the labs we will utilize will be virtual machines, ISOs, or require you to host a web server. To this end Virtualbox or VMware are required.

VM's you might find useful for training are a personal sandboxed Ubuntu install and possibly Kali Linux.

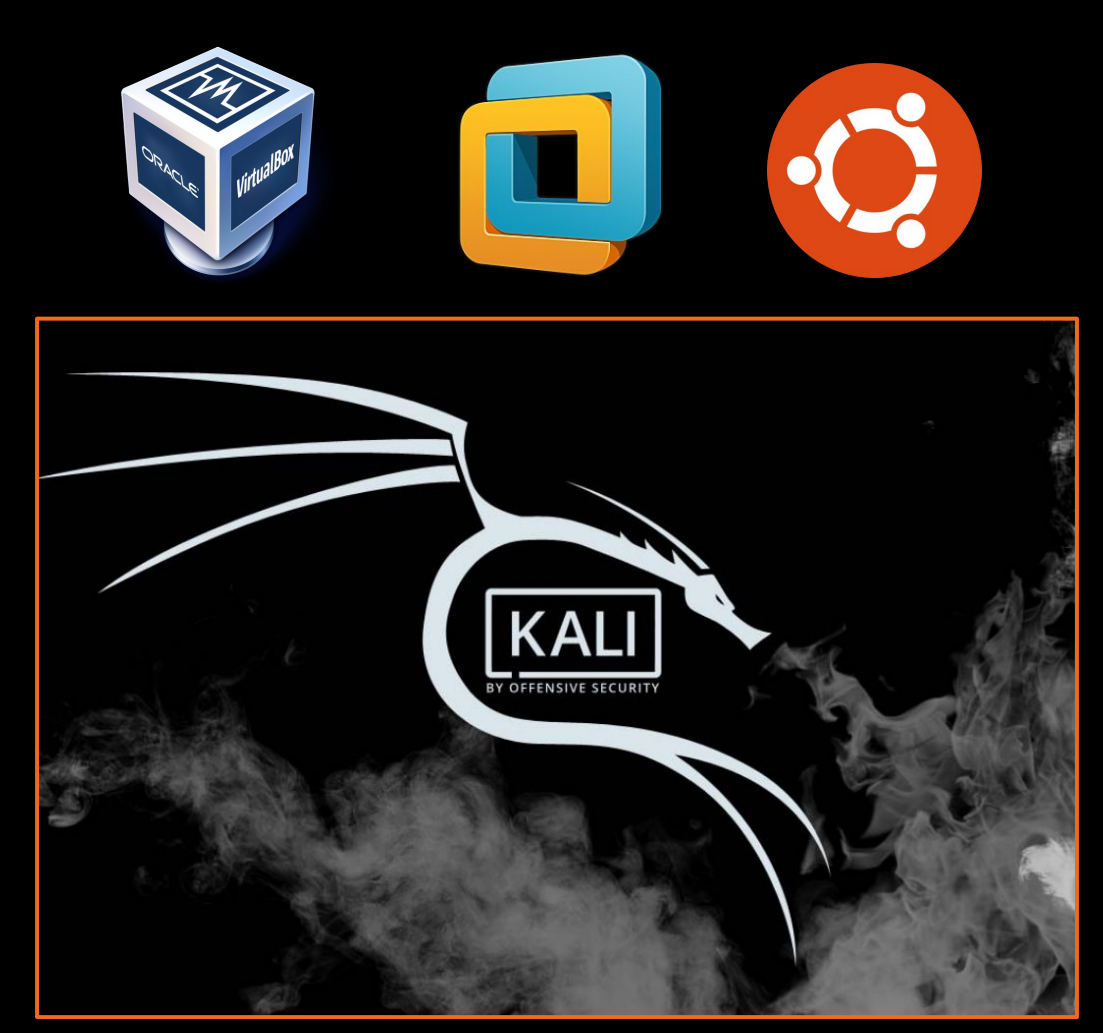

#### hkali:-/Desktop/tools/Sublist3r# python sublist3r.py -d tesla.com

#### # Coded By Ahmed Aboul-Ela - @aboul3la

Enumerating subdomains now for tesla.com Searching now in Baidu. Searching now in Yahoo. Searching now in Google. Searching now in Bing. Searching now in Ask. Searching now in Netcraft. Searching now in DNSdumpster. Searching now in Virustotal. Searching now in ThreatCrowd. Searching now in SSL Certificates. Searching now in PassiveONS. 1 Total Unique Subdomains Found: 36 www.tesla.com auth.tesla.com autodiscover.tesla.com blog.tesla.com comparison.tesla.com dev.tesla.com eua-origin.tesla.com forums.tesla.com imap.tesla.com ir.tesla.com lyncdiscover.tesla.com model3.tesla.com my.tesla.com naa-origin.tesla.com nas-origin.tesla.com new.tesla.com new-dev.tesla.com partners.tesla.com pop.tesla.com powerwall.tesla.com

resources.tesla.com shop, tesla.com

# Resources

### **Related written course material**

These two resources will be referenced in each module so you can read along and supplement BCU.

Many consider them to be the de facto web application hacking resources.

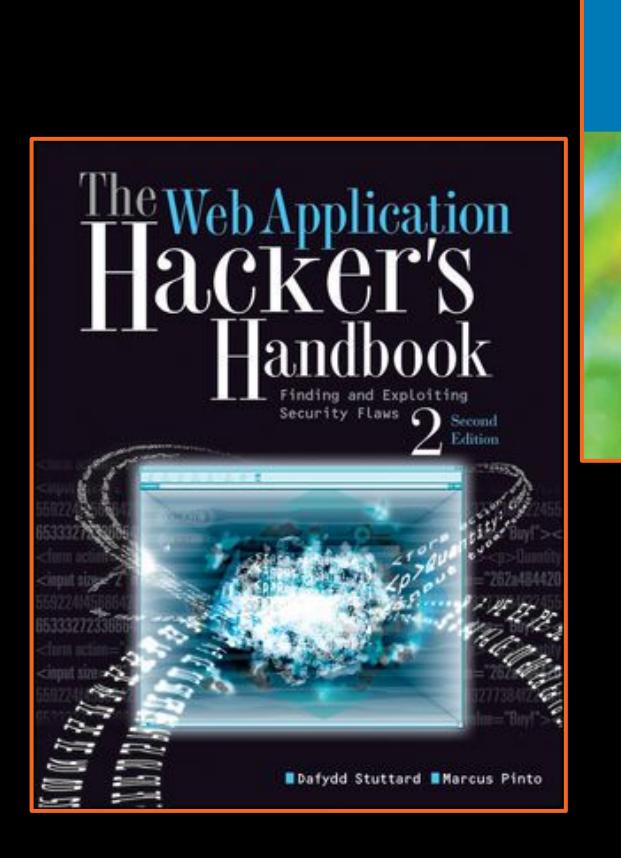

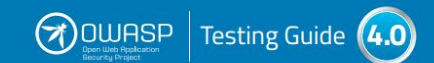

**release** 

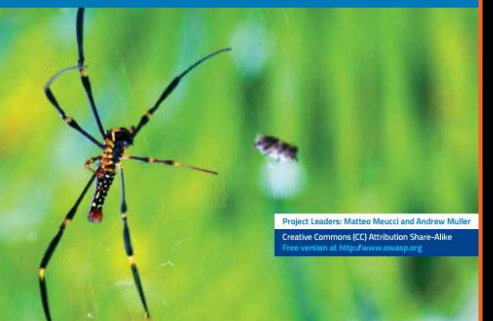

#### **OWASP Vulnerable Web Applications Directory Project**

Page Discussion

The OWASP VWADP keeps track of many of the industries vulnerable apps created for learning.

Home About OWASP Acknowledgements Advertising AppSec Events **Books Brand Resources** Chapters Donate to OWASP Downloads Funding Governance Initiatives **Mailing Lists** Membershin Merchandise **Presentation** Press Projects Video eference **Activities Attacks** Code Snippets Controls Glossary How To. Java Project NET Project Principles Technologies **Threat Agents** Vulnerabilities

> What links here Related changes Special pages **Printable version** Permanent link Page information

**OWASP Vulnerable Web Applications Directory Project** 

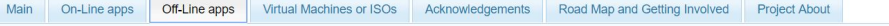

Vulnerable applications that have to be downloaded and used locally

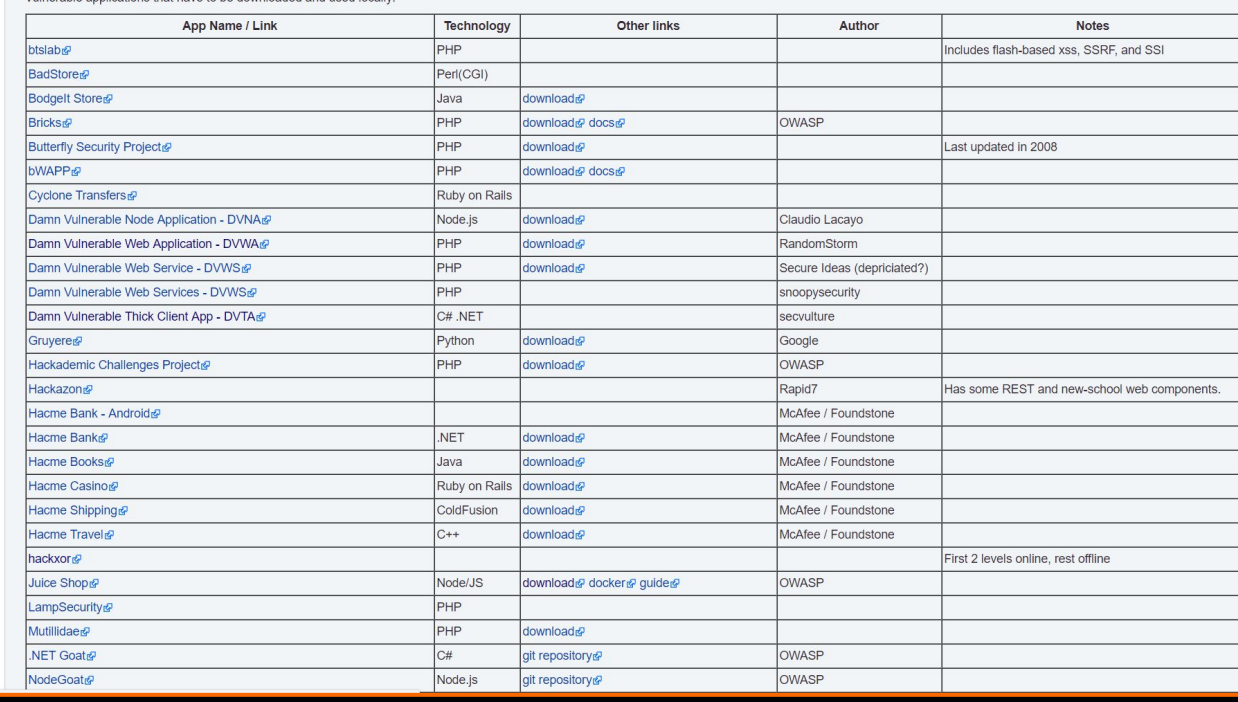

Read View source View hi

## **People to Follow**

In order to stay cutting edge each module will contain a Twitter list of researchers or accounts who we consider to offer value or broadcast advents related to the module topic.

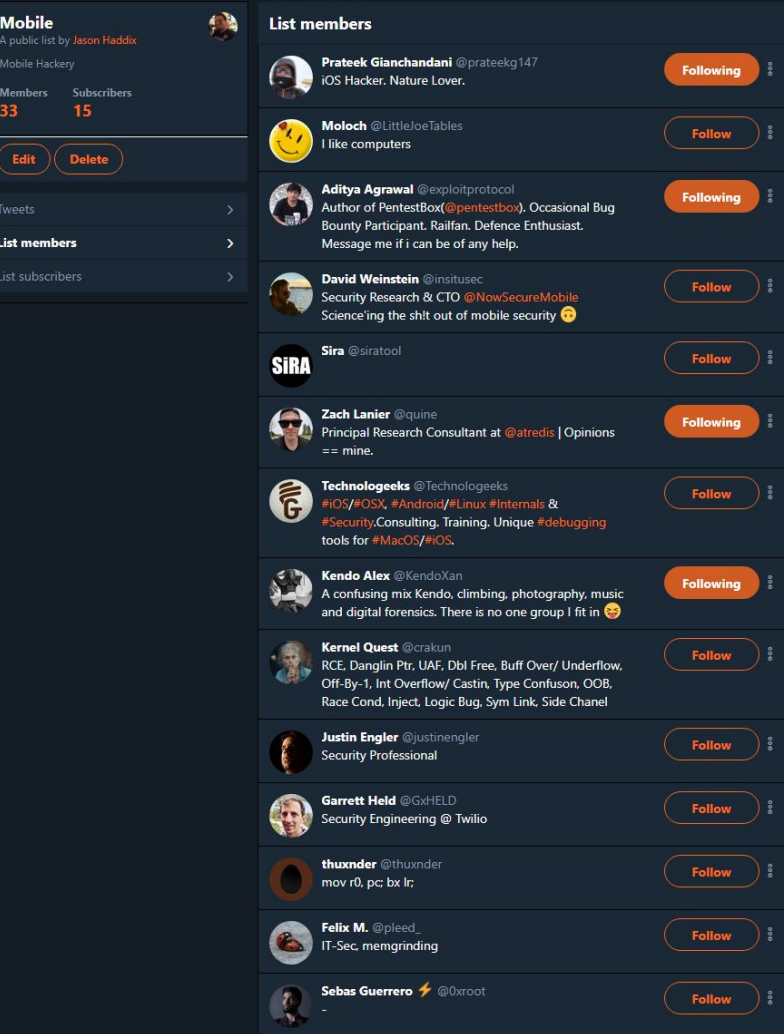